# **Colour - HDRI Documentation**

*Release 0.1.3*

**Colour Developers**

**Mar 24, 2019**

### **Contents**

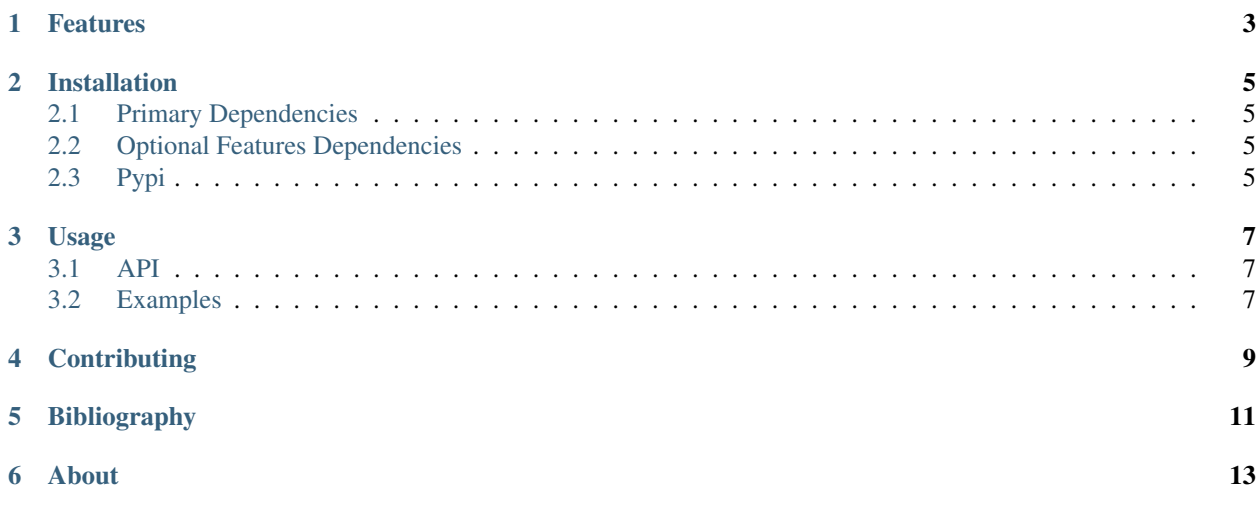

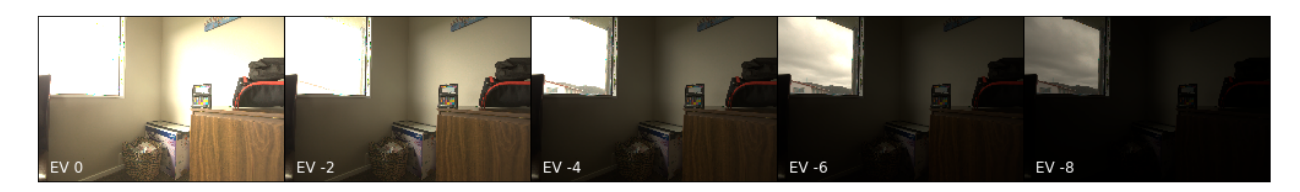

A [Python](https://www.python.org/) package implementing various HDRI / Radiance image processing algorithms.

It is open source and freely available under the [New BSD License](http://opensource.org/licenses/BSD-3-Clause) terms.

#### Features

<span id="page-6-0"></span>The following features are available:

- HDRI / Radiance Image Generation
- Debevec (1997) Camera Response Function Computation
- Grossberg (2003) Histogram Based Image Sampling
- Variance Minimization Light Probe Sampling
- Global Tonemapping Operators
- Adobe DNG SDK Colour Processing
- Absolute Luminance Calibration
- Raw Processing Helpers

#### Installation

<span id="page-8-0"></span>Because of their size, the resources dependencies needed to run the various examples and unit tests are not provided within the Pypi package. They are separately available as [Git Submodules](https://git-scm.com/book/en/v2/Git-Tools-Submodules) when cloning the [repository.](https://github.com/colour-science/colour-hdri)

#### <span id="page-8-1"></span>**2.1 Primary Dependencies**

Colour - HDRI requires various dependencies in order to run:

- [Python 2.7](https://www.python.org/download/releases/) or [Python 3.5](https://www.python.org/download/releases/)
- [NumPy](http://www.numpy.org/)
- [OpenImageIO](https://github.com/OpenImageIO/oiio)

#### <span id="page-8-2"></span>**2.2 Optional Features Dependencies**

- [colour-demosaicing](https://github.com/colour-science/colour-demosaicing)
- [Adobe DNG Converter](https://www.adobe.com/support/downloads/product.jsp?product=106&platform=Mac)
- [dcraw](https://www.cybercom.net/~dcoffin/dcraw/)
- [ExifTool](http://www.sno.phy.queensu.ca/~phil/exiftool/)
- [rawpy](https://github.com/neothemachine/rawpy)

#### <span id="page-8-3"></span>**2.3 Pypi**

Once the dependencies satisfied, Colour - HDRI can be installed from the [Python Package Index](http://pypi.python.org/pypi/colour-hdri) by issuing this command in a shell:

pip install colour-hdri

The optional features dependencies are installed as follows:

pip install 'colour-hdri[optional]'

The figures plotting dependencies are installed as follows:

pip install 'colour-hdri[plotting]'

The tests suite dependencies are installed as follows:

pip install 'colour-hdri[tests]'

The documentation building dependencies are installed as follows:

pip install 'colour-hdri[docs]'

### Usage

#### <span id="page-10-1"></span><span id="page-10-0"></span>**3.1 API**

The main reference for [Colour - HDRI](https://github.com/colour-science/colour-hdri) is the complete Sphinx API Reference:

• API Reference

### <span id="page-10-2"></span>**3.2 Examples**

Various usage examples are available from the [examples directory.](https://github.com/colour-science/colour-hdri/tree/master/colour_hdri/examples)

**Contributing** 

<span id="page-12-0"></span>If you would like to contribute to [Colour - HDRI,](https://github.com/colour-science/colour-hdri) please refer to the following [Contributing](http://colour-science.org/contributing/) guide for [Colour.](https://github.com/colour-science/colour)

Bibliography

<span id="page-14-0"></span>The bibliography is available in the repository in either [BibTeX](https://github.com/colour-science/colour-hdri/blob/develop/BIBLIOGRAPHY.bib) format or [reStructuredText.](https://github.com/colour-science/colour-hdri/blob/develop/BIBLIOGRAPHY.rst)

About

<span id="page-16-0"></span>Colour - HDRI by Colour Developers Copyright © 2015-2017 – Colour Developers – [colour-science@googlegroups.com](mailto:colour-science@googlegroups.com) This software is released under terms of New BSD License: <http://opensource.org/licenses/BSD-3-Clause> <http://github.com/colour-science/colour-hdri>